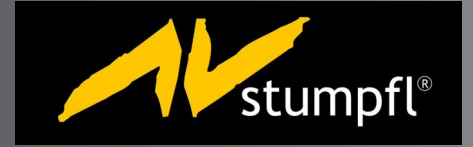

# S tumpfl G ebruikers G roep

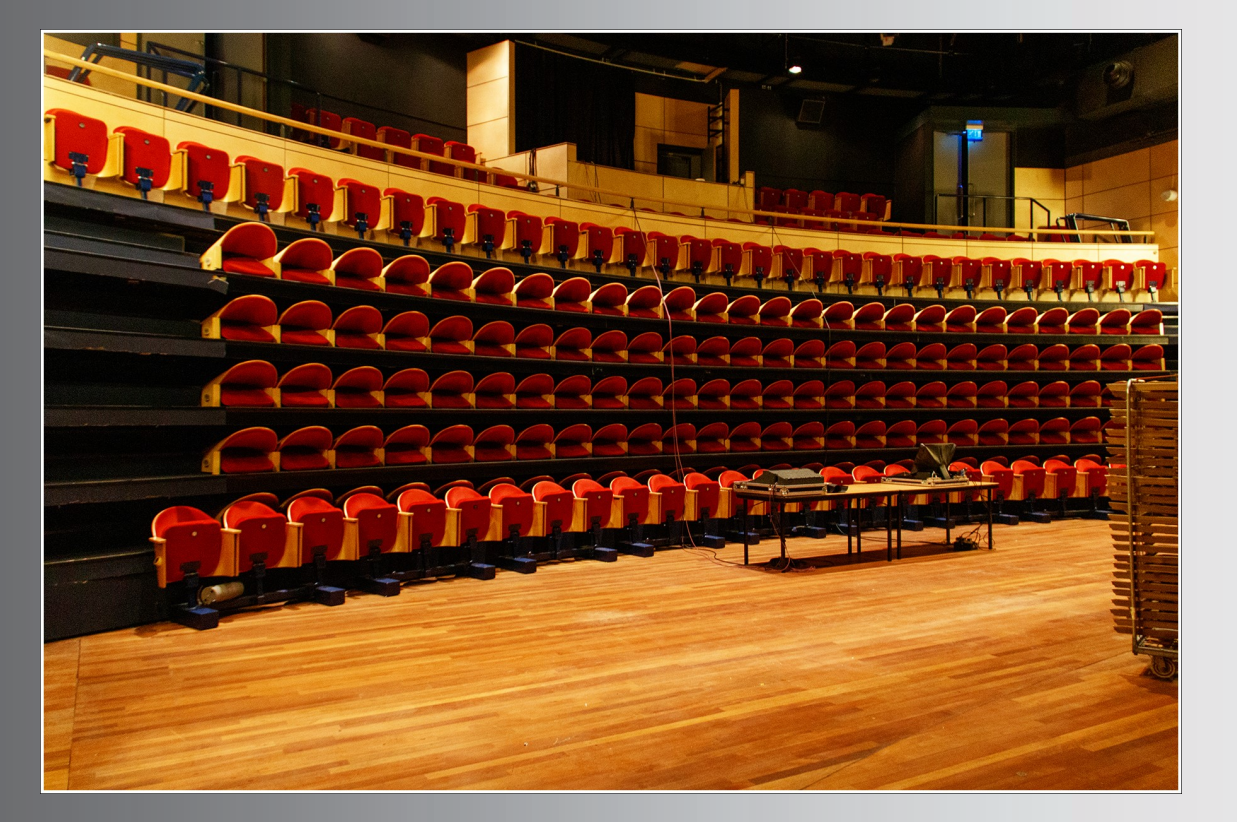

Oktober 2022

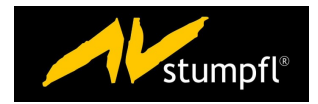

# **HET SGG TEAM**

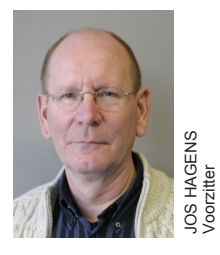

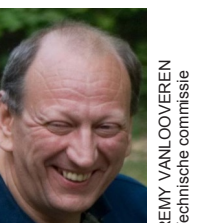

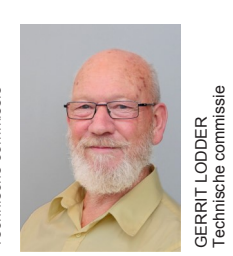

HANS JASPERS penningmeester

**HANS JASPERS** 

-redactie Info blad

nningmeester-redactie Info blad

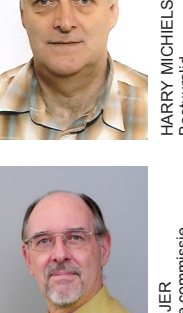

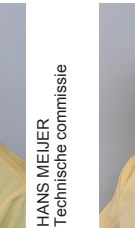

Bestuurslid

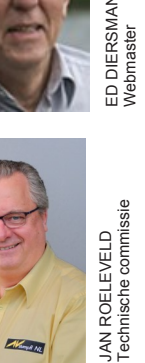

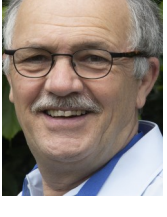

LAURENS VERHEGGEN \_AURENS VERHEGGEN<br><sup>=oto's</sup>

FRED VELDHUISEN

FRED VELDHUISEN<br>Technische commissie

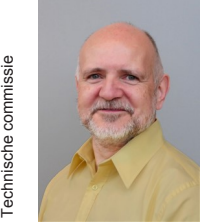

CUNO WEGMAN<br>Technische commissie Technische commissie CUNO WEGMAN

### **KOMENDE BIJEENKOMSTEN**

oktober 2022 online workshop 26 november 2022

Kopij inleveren / inzenden voor de volgende editie graag tot uiterlijk 26 oktober 2022 bij de redactie: Hans Jaspers van Ruusbroecstraat 7 5671 VJ Nuenen Example the Superior SCREAT WANT CHERN WANT CHERN WANT CHERN WAS Also that the suite of the substrate commission of per e-mind redaction and wan Ruusbroad France commission of per e-mind redaction and the suite of the suit

of per e-mail:

#### redactie@sggroep.nl

Dit infoblad is een uitgave van de **STUMPFL** 

#### GEBRUIKERS GROEP

en verschijnt als regel 3 maal per jaar circa drie weken vóór een bijeenkomst die wordt gehouden in:

Theater aan de Slinger De Slinger 40 3995 DE Houten tel. 030 635 10 24

Het geheel of gedeeltelijk overnemen van teksten etc. is mogelijk na overleg met de redactie

#### VAN DE REDACTIE

Hopelijk is iedereen de vakantieperiode gezond doorgekomen. Het was een warme, droge zomer, volop genieten buiten.

Ja en nu dan staat het "natte"seizoen voor de deur. Dit is toch bij uitstek het seizoen om weer te gaan werken aan je foto's.

In dit infoblad een mooi en uitgebreid verslag van de vorige bijeenkomst van Jan Camps en natuurlijk de info van wat er op 8 oktober o.a. te zien zal zijn.

Veel leesplezier en tot dan.

Hans Jaspers

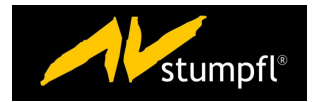

## **VAN DE BESTUURSTAFEL**

Een lange zomer na onze laatste bijeenkomst op 26 maart. Volgens de deskundigen was dit een zomer zoals we die nog veel zullen gaan krijgen. In elk geval was het er een met een recorddag wat betreft de warmte: 39,5 graden.

Ik weet niet hoe het met jullie is, maar ik ben niet zo'n hitteliefhebber, zeker niet hier in Nederland waar het dan ook meteen maximaal benauwd is. Maar we zullen het er mee moeten doen…

De zomer is zoals elk jaar ook een tijd van rust in het AV-gebeuren. De Nationale AV-wedstrijd sloot het seizoen af en daarna werd het stil.

Begin augustus begint de activiteit weer op gang te komen, zij het achter de schermen. Het programma is er dan al. En er moet een abonnement met Zoom afgesproken worden. Het nieuwe seizoen gaat er immers anders uitzien. Meer waar voor je geld … zou een reclame adviseur het noemen.

Weliswaar gaan we naar drie bijeenkomsten in Houten, maar die worden aangevuld met 3 online seminars. Dus 6 gelegenheden om je vaardigheden in het werken met Wings verder te ontwikkelen. En onze nieuwsvoorziening zal ook veel regelmatiger komen, want voor al die ontmoetingsmomenten komen er nieuwsbrieven. En zo nodig nog vaker.

Kortom: het wordt weer een SGG-seizoen waar veel te beleven is. En dat gaat van start op 8 oktober met een prachtig programma zoals u verder in deze Info kunt lezen. En uiteraard ook nog het verslag van de vorige bijeenkomst.

Het zou zeer welkom zijn als meer leden bereid zijn een keer dat verslag te maken. Een goede traditie moet we mét elkaar in stand houden. Meld u eens bij onze secretaris…

Als bestuur gaan we na deze bijeenkomst ook hard aan het werk met de voorbereiding van de Algemeen Ledenvergadering in november. Hebt u nog ideeën of suggesties voor de vereniging, dan is het nu het moment om ons dat te laten weten.

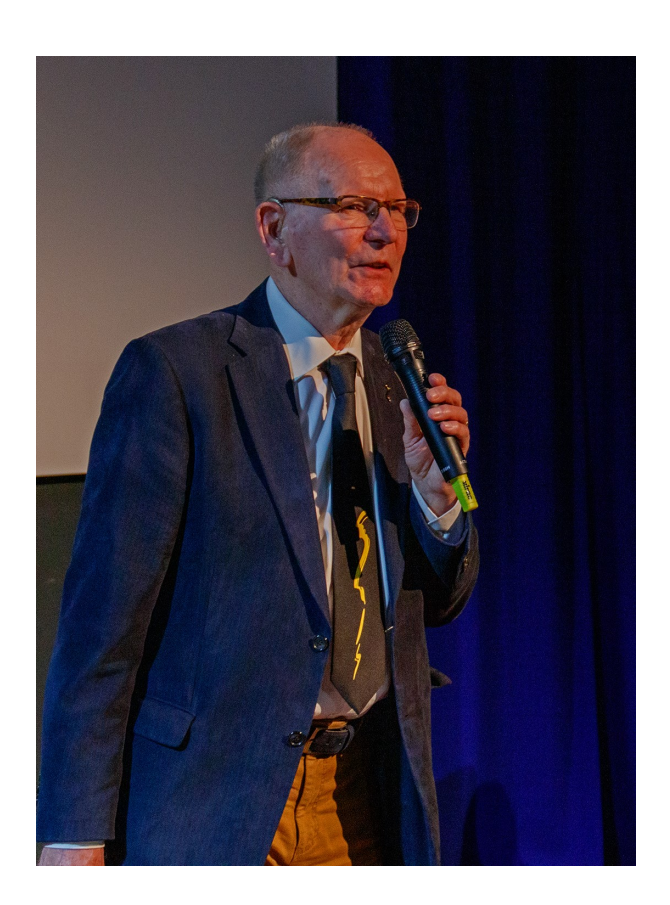

## **Verslag bijeenkomst 26 maart 2022**

#### **Opening**

Na een lange periode waarin het onmogelijk was om bij elkaar te komen, opent Jos "met veel genoegen" deze bijeenkomst van de SGG.

Hij moet helaas beginnen met een overzicht van elf namen van leden die in de afgelopen twee jaren zijn overleden. Hij vraagt ons om in een korte stilte hen te gedenken.

Daarna vraagt hij Theo Eichhorn naar voren te komen. Theo neemt na 22 jaar afscheid als lid van de Technische Commissie. Hij heeft daartoe helaas wegens zijn gezondheid moeten besluiten. Theo geeft aan nog gewoon lid te blijven en dan de bijeenkomsten vanuit het publiek te zullen volgen. Vanwege zijn jarenlange bijdrage aan de TC heeft het bestuur besloten Theo te benoemen tot erelid van de SGG. Jos bekrachtigt dit door een bos bloemen te overhandigen terwijl er luid applaus klinkt.

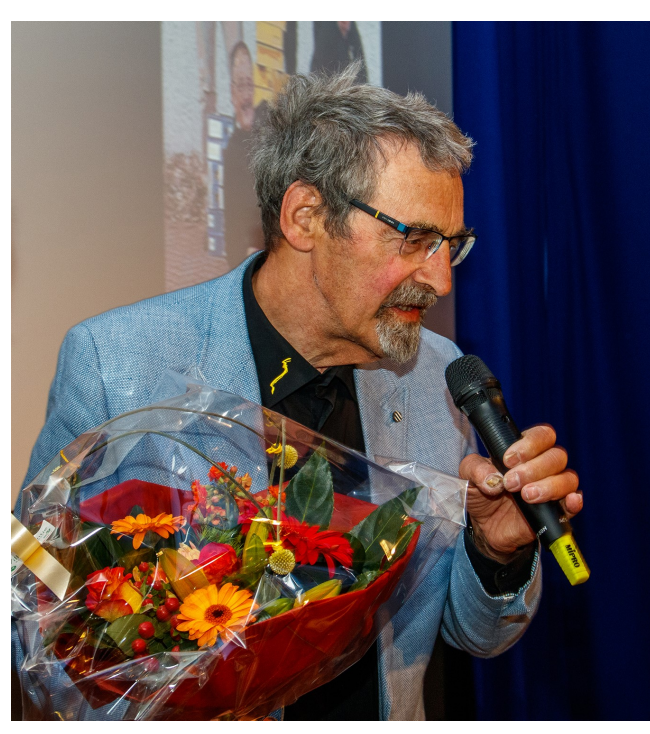

#### Bestuur

In de extra Algemene Ledenvergadering die volgt, gaat Jos, namens het bestuur, in op de veranderingen die plaats hebben gevonden en nog ingevoerd zullen worden. Deze hebben allemaal te maken met het dalende aantal leden van onze vereniging. Het zijn er nu nog 138 terwijl in 2015 er nog 255 leden waren. Ook het aantal aanwezigen bij de bijeenkomsten neemt sterk af. In 2014 zaten er nog 140 mensen in de

zaal. In 2020 waren dat er nog maar 80. Het afnemende aantal leden wordt ongetwijfeld veroorzaakt door de toenemende leeftijd van de leden.

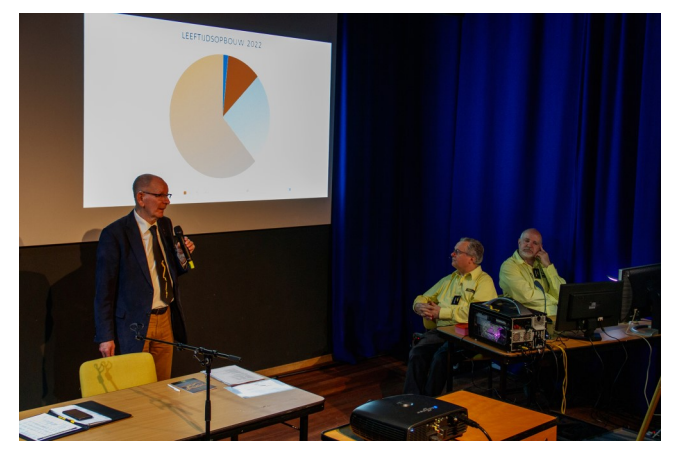

Als ik het grafiekje dat Jos laat zien snel interpreteer, dan is ruim 60% van de leden ouder dan 70 jaar. De groep 60 tot 70 jaar is ook nog eens 25% van het ledenaantal.

De voornaamste aanpassingen die gaan gebeuren zijn dat wij vanaf vandaag in de kleine zaal van het theater in Houten zitten. Daar zijn de voordrachten en de bespreking van de series ook prima te volgen naar mijn mening. Verder komt er een verandering in de bijeenkomsten. Er zal nog maar driemaal per jaar een fysieke bijeenkomst in Houten zijn. We krijgen dan wel meer series te zien om te bespreken: de dag zal bestaan uit drie series en een technisch blok. Jos vertelt verder dat de online bijeenkomsten zo goed zijn bevallen dat er daarvan drie in het jaarprogramma van de SGG zullen worden opgenomen. In die webinars kunnen dan technische onderwerpen behandeld worden. Omdat deze sessies zullen worden opgenomen en gepubliceerd op de website van de SGG, kan iedereen alles, zo nodig nog meerdere malen, terugkijken om het zelf in alle rust op de eigen PC na te doen.

De nieuwsbrief zal voortaan digitaal worden verstuurd. Jos dringt er bij iedereen op aan om wijzigingen in een e-mail adres door te geven zodat alle nieuws over de vereniging goed en tijdig afgeleverd kan worden.

Voorlopig ziet de financiële situatie er nog goed uit. In de ALV van november zal het bestuur de begroting voor het volgende jaar presenteren.

Dit is slechts mijn korte greep uit de behandelde punten. Het bestuur zal een volledig verslag verzorgen.

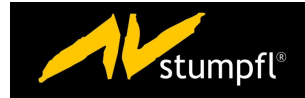

#### De winter voorbij, Piet en Jim Huijgens

Opa en kleinzoon besloten gezamenlijk een fotoproject te starten en daar een AV-serie van te gaan maken. Het moest een onderwerp worden wat makkelijk was in te vullen. Onder de gekozen titel "de winter voorbij" hebben Piet en Jim een wijd scala aan onderwerpen opgenomen in deze serie. Vanzelfsprekend zien we beelden van de ontluikende natuur, fris groen, vogels en jonge dieren. Maar aan het eind van de winter komen ook de mensen weer naar buiten. De terrassen worden weer gevuld en de open auto's worden uit de garages gehaald om toertochten te gaan maken. Al deze beelden worden getoond op een muziekstuk met veel accenten. Er wordt vaak gebruik gemaakt van harde overgangen tussen de beelden waardoor het eigenlijk wel een snelle serie wordt. Hoewel de meningen daarover duidelijk blijken te veerschillen tussen de verschillende leeftijdsgroepen. Toen Jim werd gevraagd wat hij van het tempo vond gaf hij aan dat hij het "eerst best wel sloom" vond.

Bij de bespreking van de serie zien we dat er van een groot aantal beeldvelden in verschillende sporen gebruik is gemaakt die steeds door een groepsspoor zijn gekoppeld. Door de groepssporen dicht te klappen blijft het scherm toch overzichtelijk. In het begin van de serie zien we een groene balk over het scherm lopen. In de beelden is echter nergens een groene afbeelding te vinden. Piet legt uit dat hij gekleurde vlakken en lijnen altijd maakt uitgaande van witte bestanden. Hij geeft aan de betreffende objecten dan de gewenste kleur door middel van een kleurspoor. Het groene vlak beweegt over het scherm door sturing via een stuurspoor voor de positie. Om het bewegen soepel te laten verlopen zijn de keyframes gemaakt met smart move. De uitleg van Jan, dat de percentages voor links en rechts bij de smart move bepalen hoe snel een beweging begint en afremt, was nieuw voor mij. Weer wat geleerd.

We zien over het scherm waarop Wings wordt getoond, verticale stippellijnen. Dit zijn hulplijnen die horen bij de markers. Het maakt het positioneren van de beelden op de accenten in de muziek makkelijker. Ondanks die hulplijnen vindt Jan toch een aantal plekken in de serie waar de beelden net te vroeg of net te laat komen.

Aan het eind van de bespreking komt nog naar voren dat Piet ook nog gebruik heeft gemaakt van maskers. Als de titels op het scherm verschijnen zijn daarbij ook enkele kleine foto's te

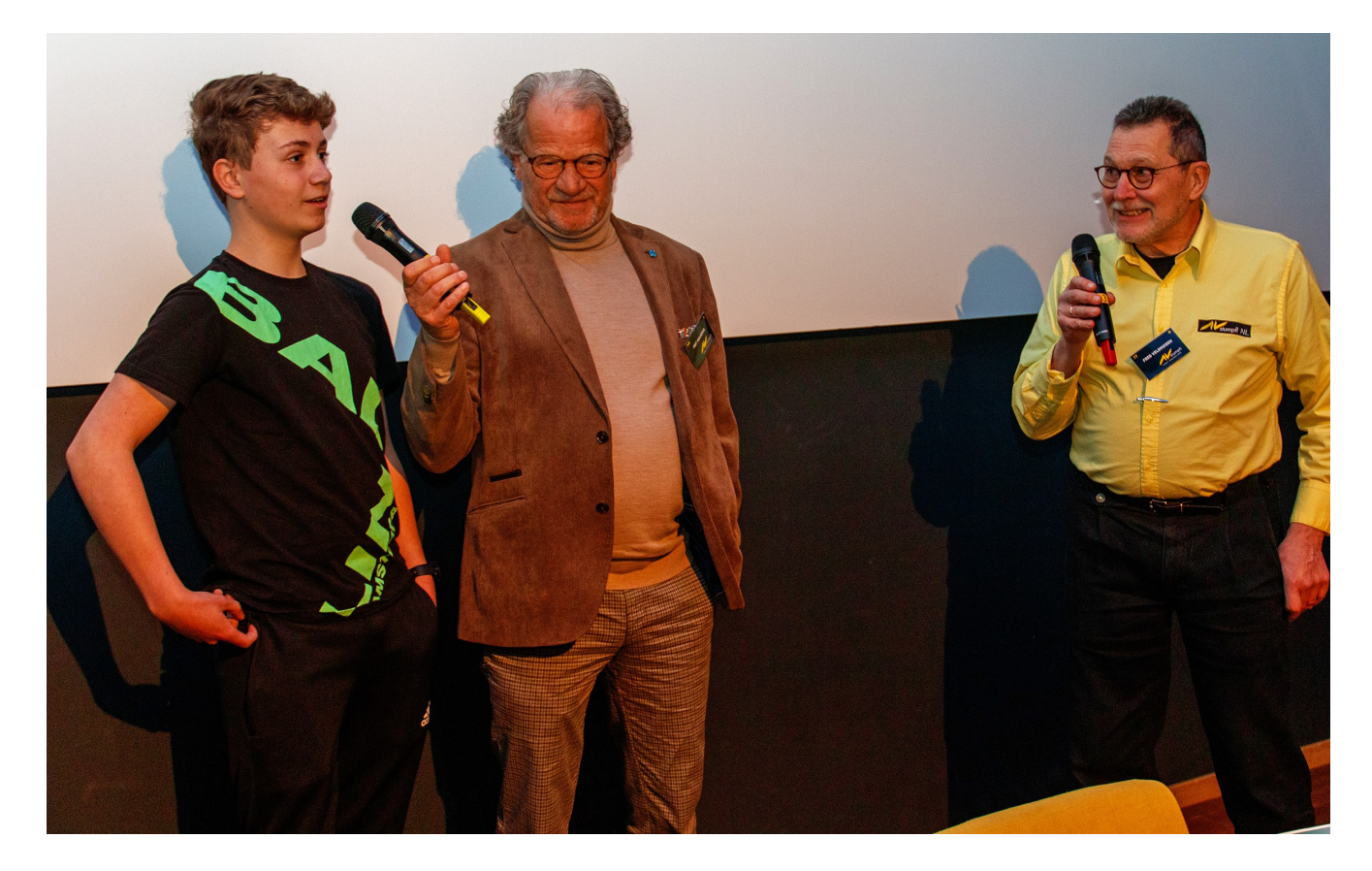

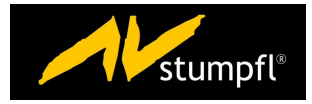

zien. Die zijn niet in een apart beeldveld geplaatst maar worden als stukje van een groot beeld betoond door er een masker overheen te leggen.

Als aan het eind aan Piet en Jim wordt gevraagd of ze nog meer gezamenlijke producties gaan maken, is het antwoord dat ze bezig zijn met een serie die veel complexer wordt. Laten we hopen dat we daar in de toekomst ook van mogen genieten en leren. Want bij een complexe serie moet het wel zo zijn dat er voor ons veel te leren zal zijn van de bespreking.

#### Vragen staat vrij, Cuno Wegman

Cuno begint te vertellen met wat hij vandaag niet gaat doen: de bespreking van het huiswerk en het gebruik van meerdere tijdlijnen in één project. Hij bewaart dat voor een van de volgendewebinars. Vragen beantwoorden gaat hij ook niet doen want er zijn geen vragen binnengekomen.

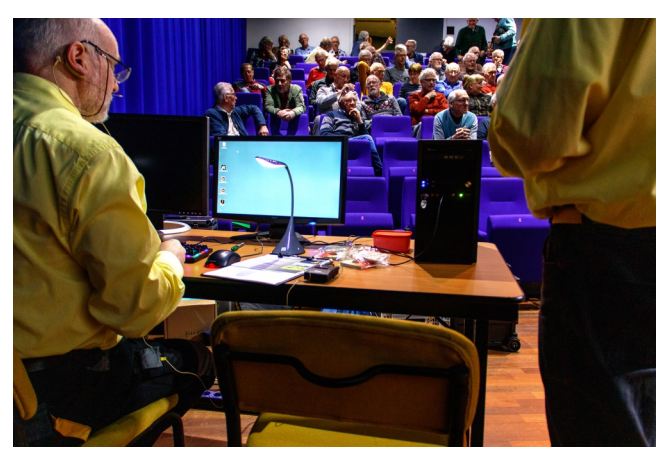

Hij gaat wel wat vertellen over Wings X. De ontwikkeling van dit pakket is nog steeds niet afgerond. De release die naar verwachting op 19 april 2022 zal komen, zal nog niet alle functionaliteit die nu in Wings 7 beschikbaar is, kunnen bieden. Er zijn echter ook veel zaken die de moeite waard zijn om hier te bespreken. Veel punten zijn ook te vinden in het HDAV-forum op de website van de SGG. Daar staat een rubriek die geheel gewijd is aan Wings X.

Voor de bewerking van het geluid zijn de DirectX tools die in de oudere versies van Wings beschikbaar waren, terug. Daarnaast kunnen ook audio-plug-ins voor VST3 eenvoudig worden toegepast.

Een punt waar we misschien aan zullen moeten wennen is dat het oproepen van "eigenschappen" niet meer verloopt via een muisklik-rechts. De eigenschappen staan in een tabblad in de linker marge en zijn daar direct te lezen en te bewerken. Aan de linkerkant staan nu ook velden voor de stuursporen voor positie, rotatie en kleur. Als de sturing toegepast moet worden op de gehele standtijd van een object dan ben je nu in één handeling klaar. Voor veranderingen gedurende de standtijd plaats je meerdere keyframes waarbij de afstand tussen de keyframes bepaalt hoe snel de verandering zal gebeuren. Een aantal van de benodigde acties is ook direct in te stellen in het scherm waar de beelden getoond worden. Er verschijnen (tijdelijk) knoppen in beeld voor bijvoorbeeld aanpassen van de positie en zoom.

De helpfunctie is op een logische en directe manier ingebouwd zodat je op de plek waar je bent de dan zinvolle informatie kunt zoeken.

Voor de invloei-curves is te kiezen hoe steil die moet zijn. Verslepen van de knooppunten blijft ook nog steeds mogelijk.

Verschillende objecten kunnen over elkaar gelegd worden in één en hetzelfde spoor. Er wordt geen onderscheid meer gemaakt tussen de verschillende vormen van sporen (beeld, geluid, video, tekst). Of je van deze optie handig gebruik kunt maken zal de praktijk moeten leren. Een situatie waar het over elkaar leggen logisch lijkt, is bij het tonen van een tekstobject (titel) over een beeld.

Voor video-objecten gaat gelden dat beeld en geluid in één spoor worden gezet en dus altijd synchroon bij elkaar zullen blijven. In het pakket worden ook geen preview bestanden meer gemaakt. Alles gaat direct van het originele bestand zoals het op de harde schijf staat.

Dat zal mogelijk wel het nodige van de rekenkracht van de PC, de grafische kaart en de snelheid van de harde schijf gaan vragen.

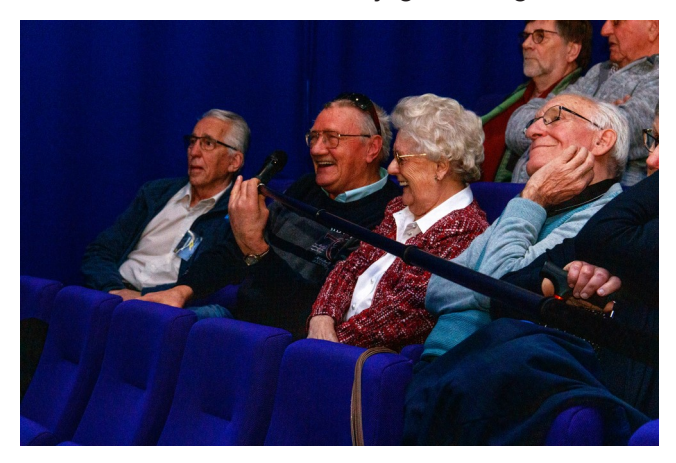

Jan merkt op dat de mogelijkheden op sommige punten nog beperkt zijn. Hij noemt als voorbeeld het tonen van hele grote panorama's (20.000 pixels) via een pan-beweging. Stumpfl

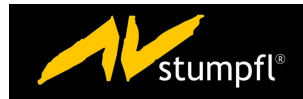

heeft laten weten dat ze nu maximaal 5000 pixels ondersteunen.

Er zijn veel zaken die veelbelovend klinken. Er zijn ook nog zaken die geregeld moeten worden om alle huidige functionaliteit te kunnen gebruiken. We zullen hopelijk bij de volgende bijeenkomst in oktober horen wat de nabije toekomst ons nog meer zal brengen.

#### Klankbeelden van Fred van Wijk

Als afsluiting van het seizoen (we waren toch pas net weer bij elkaar gekomen?) staat er zoals gebruikelijk een grotere presentatie op het programma. Van de getoonde series zal geen technische analyse plaats vinden. Het gaat om het genieten van mooie beelden gemaakt in een indrukwekkende natuur.

Fred van Wijk is naar eigen zeggen een natuurfotograaf met een voorliefde voor noordelijke streken. Dat wil niet zeggen dat hij niet ook kan genieten van zijn eigen achtertuin, de Veluwe. Hij zal ons meenemen naar Yellowstone, Scandinavië en de Veluwe.

Fred laat ons een aantal van zijn klankbeelden zien. Vooraf vertelt hij steeds iets over wat we te zien gaan krijgen en hoe hij ertoe is gekomen om daar foto's te gaan maken. Voor de eerste serie moeten we ons warm aankleden. Het is koud, tot erg koud, in de winter op de hoogvlakte in het Yellowstone Park. Je kunt er dan ook niet zomaar naar toe. Speciale voertuigen die door de sneeuw kunnen zijn noodzakelijk. In de serie "Winter in Yellowstone" zien we veel sneeuw en komt de damp uit de neusgaten van de bizons je tegemoet. Ook al zullen de opnamen waarschijnlijk met een tele-objectief zijn gemaakt, je kunt toch goed zien hoe groot en indrukwekkend deze dieren zijn.

Het hoeft overigens niet altijd koud te zijn als Fred op pad gaat. In de serie "Wild Nordic" laat hij ons beelden zien uit de Scandinavische lente en zomer. Daar zijn ook grote dieren te zien: elanden.

Na een pauze gaat Fred verder met een serie die eenvoudig "Mooi" heet en de ochtendstemming in de lente en zomer op de Veluwe in beeld brengt. Er zijn ook in ons land veel mooie gebieden te vinden. Je moet je ogen goed openhouden, een rustige plek opzoeken en daar dan goed kijken naar wat er om je heen allemaal gaat gebeuren. Stil zitten en afwachten. Wel de camera klaar houden om op tijd op de knop te kunnen drukken.

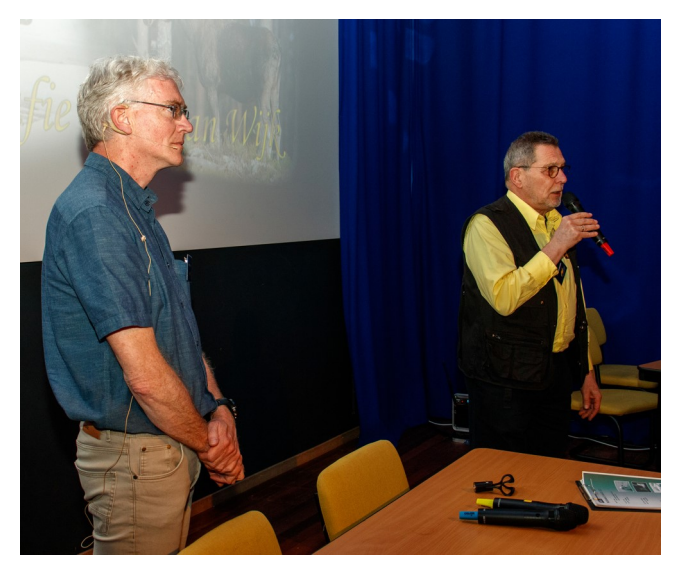

Voor de laatste serie moeten we toch weer een jas en trui aantrekken. " Witte winter" laat de herfst en winter op de Veluwe zien. Ja, ook in Nederland sneeuwt het af en toe en kan het koud worden.

We kregen een paar prachtige series te zien. Ik krijg weer zin om op pad te gaan. De winterse met de strenge vorst lijken me niet zo aantrekkelijk, maar om in het voorjaar op de fiets te stappen en weer een paar weken met mijn tentje mee te gaan trekken, lijkt me heerlijk.

#### **Sluiting**

Jos sluit de bijeenkomst af. Hij heeft in de pauzes wederom opgevangen dat de webinars zeer goed zijn ontvangen. Er zal een duidelijk bericht komen op de website over hoe de opnames van de webinars zijn terug te kijken.

Er zijn ook de nodige goede suggesties gedaan over hoe het verder moet gaan met onze vereniging. Het bestuur zal daar de komende maanden mee aan de slag gaan. De leden krijgen de opdracht om te genieten van een mooie zomer waarin veel gefotografeerd kan worden. Omdat we in de toekomst meer series gaan bespreken tijdens de bijeenkomsten zal iedereen aan het werk moeten om voldoende materiaal te hebben wat we kunnen vertonen.

Jan Camps

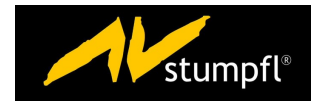

# **Zonsopgang** Ben de Hond

Een jaar of wat geleden kreeg ik van een vriendin een dichtbundel Zonsopgang van de dichteres Conny Lahnstein. Daarin een 20 tal korte gedichten. Elk gedicht was geïllustreerd met afbeeldingen van papierknipsel kunst. Zie foto 1.

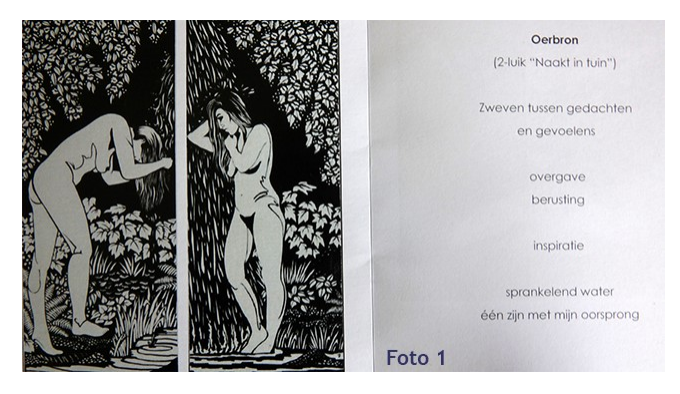

Conny schrijft niet alleen gedichten, maar zij zingt, draagt voor en maakt prachtige kunstwerken door middel van papier knipwerk. Met enkele van die gedichten wilde ik wel wat doen en heb er uiteindelijk 6 uitgekozen die ik in een serie wilde verwerken. Toen contact gezocht met Conny, bij haar langs gegaan in haar woonplaats Egmond aan de Hoef, uitgelegd wat de bedoeling was en toestemming gevraagd of ik haar gedichten mocht gebruiken. Zij was zeer verguld, toestemming kreeg ik meteen. Terug naar Den Helder en het feest kon beginnen. Bepalen wat voor soort foto's ik wilde maken bij elk gedicht en muziek uitzoeken. Daarna modellen benaderen of zij mee wilde werken, geen probleem. Ook iemand gevraagd of zij de gedichten wilde inlezen. Toen dit allemaal gedaan was nog wat foto's buiten de studio maken en het programmeren kon beginnen. Het is eigenlijk een serie geworden van 6 korte series die gecombineerd zijn tot 1 lange serie op hetzelfde muziekstuk. De serie bij Conny langsgebracht, zij was er erg blij mee en zij ging hem ook gebruiken op haar lezingen.

#### Even iets over mijzelf.

Mijn naam is Ben de Hond, 77 jaar oud, getrouwd met Emmy, zoon Remy, dochter Alja, schoonzoon Dennis en sinds enige tijd opa van kleindochter Nora. Wij wonen in Den Helder. Ik ben 40 jaar lid van de plaatselijke fotoclub waar wij 22 jaar geleden een Avgroep zijn begonnen. In het begin bestond de groep uit bijna 20 leden, nu nog maar uit 8 door allerlei omstandigheden. Iedereen in onze groep werkt tot volle tevredenheid met Wings Platinum, uiteraard moet ik zeggen. Ik was altijd vrij productief met het maken van series, maar daar is door ziekte en corona aardig de klad in gekomen. Ik heb mijn camera al bijna 2 jaar niet aangeraakt. Ondertussen volledig genezen en de corona begint ook aardig te verdwijnen dus voorzichtig maar weer wat foto´s gemaakt en ja, ook al weer een serie.

Ben

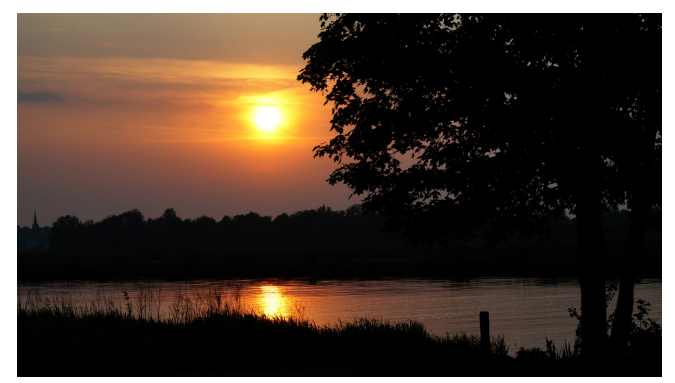

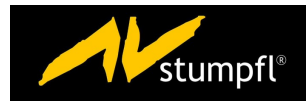

# Fineliners - Modelfotografie

#### Cor van Diepen

Een kennismaking met … Cor van Diepen

Hoe ben ik aan mijn fotohobby gekomen?

Enthousiast ben ik geworden door een diashow hier in Schagen. Daar werd met 8 dia projectoren een diashow vertoond. Zoiets wilde ik ook wel maken, dus op naar ene Jan Roeleveld en daar twee diaprojectors met de benodigde hard- en software gekocht. Met de ontwikkeling mee groeiend ben ik via een 3e diaprojector naar het digitale tijdperk met Wings gegroeid. Wat een AV-tje sterk maakt is een variatie aan beelden die niet concurreren met elkaar, "passende muziek", en een korte stand tijd. Heel belangrijk is, het luisteren naar de gebruikte muziek, daar moet je op reageren, Gebeurt er iets in de muziek, dan moet dat ook o.a. in de overvloeitijd te zien zijn.

Lid van de SGG Groep ben ik geworden, om het programma Wings in al zijn facetten te leren kennen. Door opbouwende kritiek (ook bij de AV-tjes van anderen) leer ik nog steeds bij.

Op mijn werk en een aantal verenigingen wisten ze van mijn hobby en werd ik daarom ook gevraagd om AV-tjes te maken.

Ook ben ik lid van de AV-groep Kop van Noord-Holland en de Landelijke AV-groep van de Nederlandse fotobond.

Het maken van een AV-tje is de mooiste hobby/ verslaving die je kan overkomen

#### Fine liners

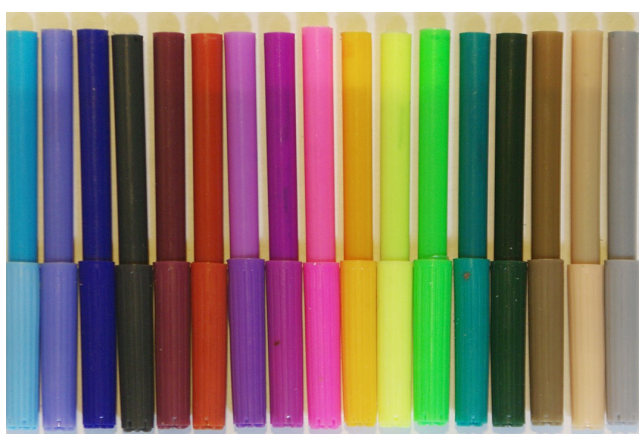

Wij hadden zo'n 50 dunne viltstiften (fine liners) gekocht.

Na jaren waren ze inmiddels uitgedroogd. Klaar om weggegooid te worden?

Nee, daar kan ik nog wel iets mee. Een AV-tje er van maken, maar dan moet er wel iets meer in het scherm gebeuren, anders is het ook wel erg saai. Ook niet te veel van het zelfde. Door de muziek ben ik tot dit eindresultaat gekomen. Ook hier geldt weer: goed luisteren naar de muziek! Uiteindelijk werden

ze dan toch nog gebruikt.

Een ondervonden probleem bij het maken was, dat als ik het onderwerp naar de andere kant van het scherm verplaatste, het ging slingeren.,... Zodoende zijn er nog al wat wijzigingen in de stuursporen.

Duur van de show 1:00 min Aantal afbeeldingen 29 Aantal beeldsporen 16 Aantal audiobestanden 1 Aantal audiosporen 1

#### Model fotografie

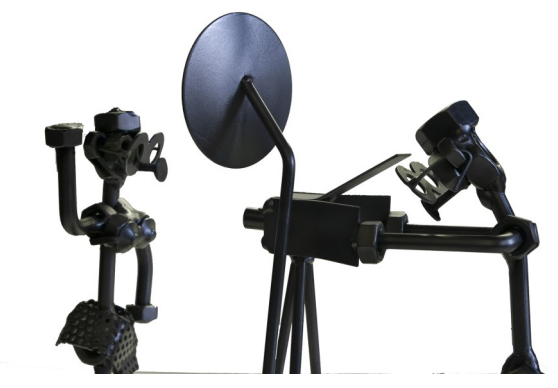

Van de fotoclub in Schagen had ik door de lange tijd dat ik lid was twee metalen beeldjes van fotograferende fotograven met een fotomodel gekregen.

Zij stonden gezamenlijk in mijn hobby ruimte te staan.

Totdat ik bij onze AV-club een AV-tje over koper zag, daardoor kreeg ik het idee om er iets mee te gaan doen.

Foto's er van gemaakt, bewerkt en geknipt in Photoshop en daarna????

Bedenk wat voor soort muziek zet je er achter.

Je weet niet waar je aan begint en ook niet hoe het eindigt.

Maak het vooral niet te lang, kort en bondig moet het zijn.

Ook het Corona virus hielp mij een handje om dit AV-tje te maken.

Let op voor het kn??? bij de aftiteling

Duur van het AV-tje 2:34 min Aantal afbeeldingen: 27 Aantal tekst bestanden: 8 Aantal beeldsporen: 14 Aantal audio sporen: 2 Aantal audio bestanden: 1

Van de aanwezigen verwacht ik dat ze kritisch naar mijn bijdragen kijken en hun mening geven. Zodat ook deze AV-tjes beter worden en Jan er nieuwe "Viel besser" bestanden van kan maken.

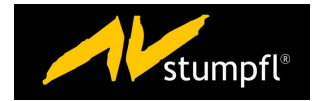

# **Glas** Kees Meijerink

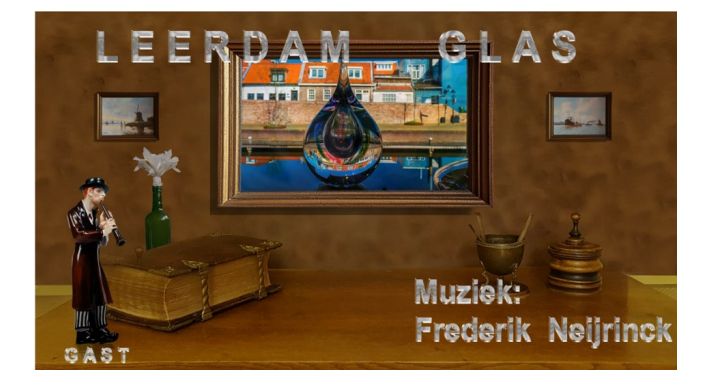

Leerdam-Glas, serie over glas van de glasblazers van het Nationaal Glasmuseum in Leerdam tijdens de Doedag van PixAna in 2018.

Kees Meijerink geb. Zwolle1936, was huisarts in Oudewater. Hij komt uit een gezin waar veel muziek gemaakt werd. Zijn vader was architect en bespeelde het Schnitgerorgel in Zwolle. Moeder speelde piano, het zusje viool, zij werd violist, zijn broer pianist en architect, de oudste zus speelde vele instrumenten werd dominee en fluitlerares, hijzelf speelde cello.

Kees fotografeert en filmt al sinds 1947, knutselt op het gebied van radio's en versterkers. De start hiervoor was de kristalontvanger, en hij maakte enkele documentaires over medische onderwerpen.. De leukste film die hij maakte ging over het U.V.S.V. lustrum in 1959 in Utrecht. Rond deze tijd maakte hij met Anneke Banga, een zeer goede schilderes, later huisarts, een film voor "de anatomische faculteit" over eigen onderzoek naar het vaatstelsel van de benen. In 1967-'68 werkte hij samen met Aart Gisolf en professor Hans Galjaard mee bij Defensie aan een voorlichtingsfilm voor de officieren over de medische gevolgen van Nucleaire oorlogsvoering.

Hij maakt foto's voor verschillende boeken en geschriften. Zijn lezingen en lessen op medisch gebied en kunst voorzag hij van eigen materiaal.

Als amateurcellist werkte hij mee aan de nodige uitvoeringen van Klassieke en Oude muziek. In de zeventigertiger jaren viel hij voor Stumpfl in Bilthoven alwaar JanRoeleveld achter de toonbank stond.. Zijn grootste productie was het Kruiswegstatieconcert met Gerben Mourik orgel (éen van onze beroemdste organisten wat betreft improvisatie en moderne muziek), dichteres en schrijver Elly-Ann van Luxemburg en het Herenkoor "St. Caecilia" o.l.v. Monique van den Hoogen zongen de Stabat Mater Dolorosa in het Gregoriaans. Als bijzondere opdracht kreeg hij de audiovisuele productie in Gouda voor de kersttijd toebedeeld, acht projectoren gaven gezamenlijk het beeld weer op doorzichtschermen achter de ramen van het stadhuis. De start was op "kaarsjesavond".

Over "Glas" gesproken: de muziek is van de Belgische componist Frederik Neyrinck een stuk dat als voorbeeld "Der Wanderer" van Schubert heeft, een stuk voor klarinet-solo gespeeld door Tomonora Takeda van I Solisti uit Antwerpen. Het probleem bij het maken van een productie over glas is dat glas niet warm is, maar vaak erg mooi en dat de ambiance het dus zal moeten doen met de reminiscentie naar het verleden.

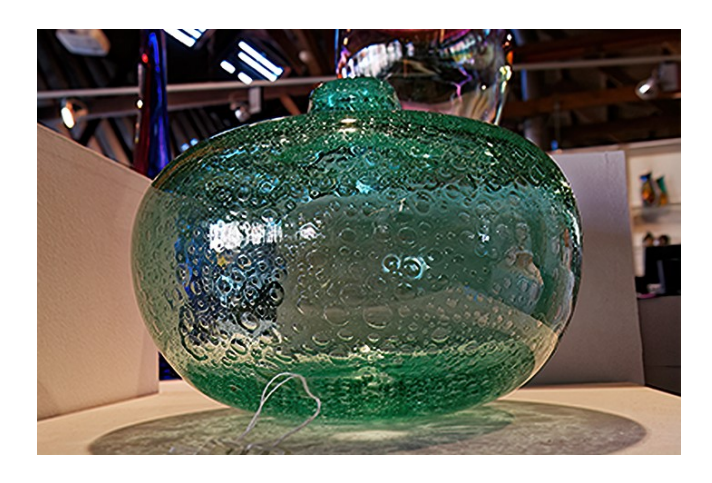

Kees is lid van PixAna, een bijzonder enthousiasmerende club, waar op de producties commentaar wordt gegeven door de leden, voor sommige mensen is een dergelijke insteek wat bedreigend want "eenieder meent zijn uil een valk te zijn" en krijg dan maar eens kritiek, doch met liefde en respect gedaan valt dat best mee en krijg je toch betere prestaties en daar gaat het om en je leert elkaar te vertrouwen.

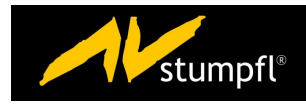

# **AV AGENDA**

1 oktober Festival van het Westen 2022 - Moerkapelle Info: www.avwest.nl

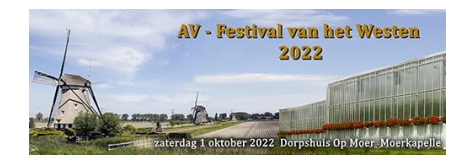

Leinwandfestival 06.-08. Oktober 2022 Rees, Niederrhein

**DIALOG** 

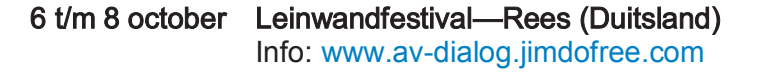

 5 november Festival van het Noorden - Steenwijk Info: [www.fotoclubdenhelder.nl](http://www.fotoclubdenhelder.nl)

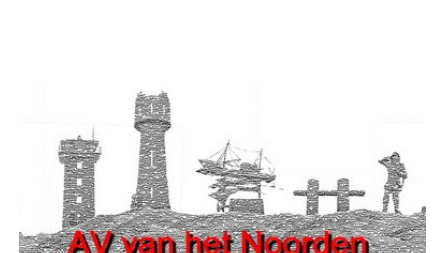

Hier kan ook uw AV-evenement staan. Meld het tijdig aan bij de redactie.

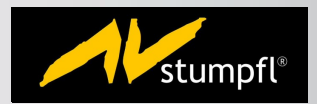

# **PROGRAMMA 8 OKTOBER 2022**

Bestuur 09:30 - 09:45

Ben de Hond "Zonsopgang" 09:45 - 10:45

- 10:45 11:15 Pauze Remy van Looveren "Vragen staat vrij" 11:15 - 12:30
- 12:30 13:30 Lunch pauze"
- Cor van Diepen "Fineliners" "Modelfotografie" 13:30 - 14:30
- 14:30 15:00 Pauze
- Kees Meijerink "Glas" 15:00 - 16:15

16:15 - 16:30 Reserve en bestuur

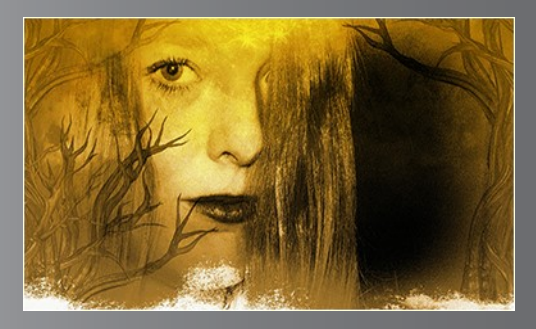

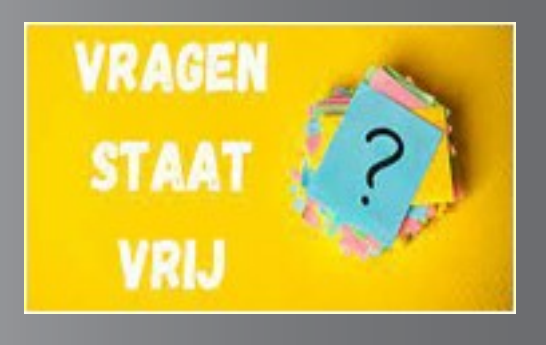

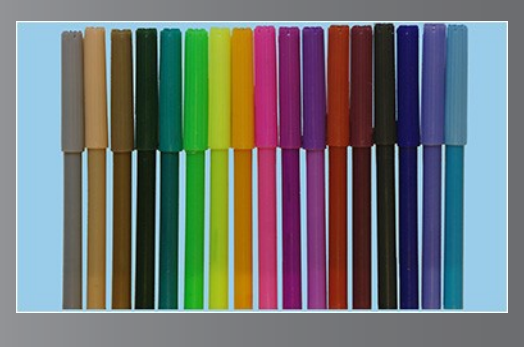

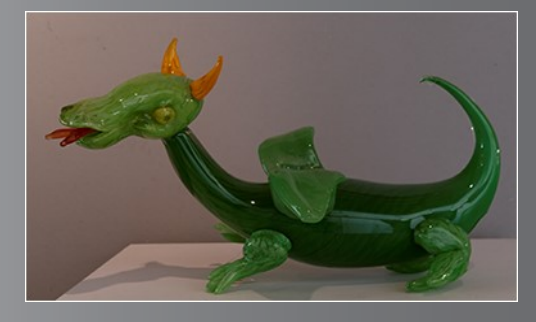